#### SDR Grundlagen und Anwendungen im Amateurfunk

OE5RNL Ing. Reinhold Autengruber oe5rnl@oevsv.at

Digitalreferent OE5 Hamnetkoordinator OE5

Version 2.0

#### Software Defined Radio

**Grundlagen/Geschichte der SDR Technik**

SDR was ist das ? Wer hat's im Amateurfunk erfunden ?

**Unterschiedliche SDR Konzepte**

Vom Superhet zum SDR

#### **Das IQ Signal der Schlüssel zu allem**

Woher kommt das IQ Signal ? Wozu brauche ich das überhaupt ?

#### **Digitaler Downconverter**

...oder warum SDR empfindlicher sein können

#### **Fortgeschrittene Anwendung im Amateurfunk**

mit praktisches Vorführung

#### SDR was ist das ?

Ein **S**oftware **D**efinded **R**adio ist :

Ein Sender oder Empfänger oder beides der

- Flexibel änderbar ist
- **UND** möglichst die ganz Signalverarbeitung in der Software und in digitaler Hardware erfolgt

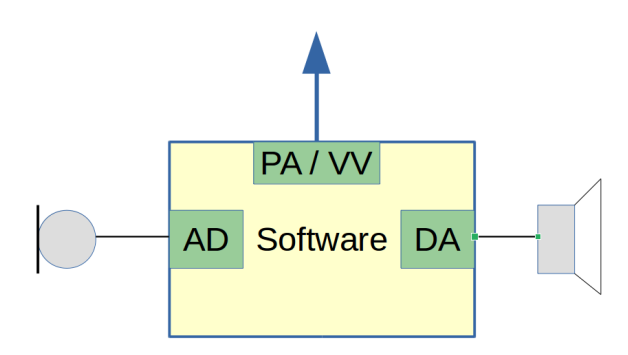

Und wie das funktioniert erarbeiten wir uns jetzt!

#### Geschichte der SDR Technik

#### **SDR gibt es in der Industrie schon lange – ist ein alter Hut**

*Fast alle Radios wie TV, Handy, etc. sind SDR* 

#### **Im Amateurfunk seit ca. 2002**

"A Software-defined Radio for the Masses" im QEX

Gerald Youngblood, AC5OG = W5SDR Daraus entstand der SDR100, dann der SDR1000 UND die Software PowerSDR **open Source** !!! Kommerzielle Firma Flexnet Radio – closed Source Derzeitiges Spitzengerät FLEX-6700

#### **HPSDR (High Performance SDR)**

Projektstart März 2006. HPSDR Bussystem, Mercury+Penelpe, Hermes Projektteam aus Australien, USA, England ... **Open Source open Hardware** Kommerzieller Ableger Apache Labs Derzeitiges Spitzengerät ANAN-8000DLE

**Heute gibt es am Markt natürlich viele andere SDR Systeme – Closed Source und OpenSource**

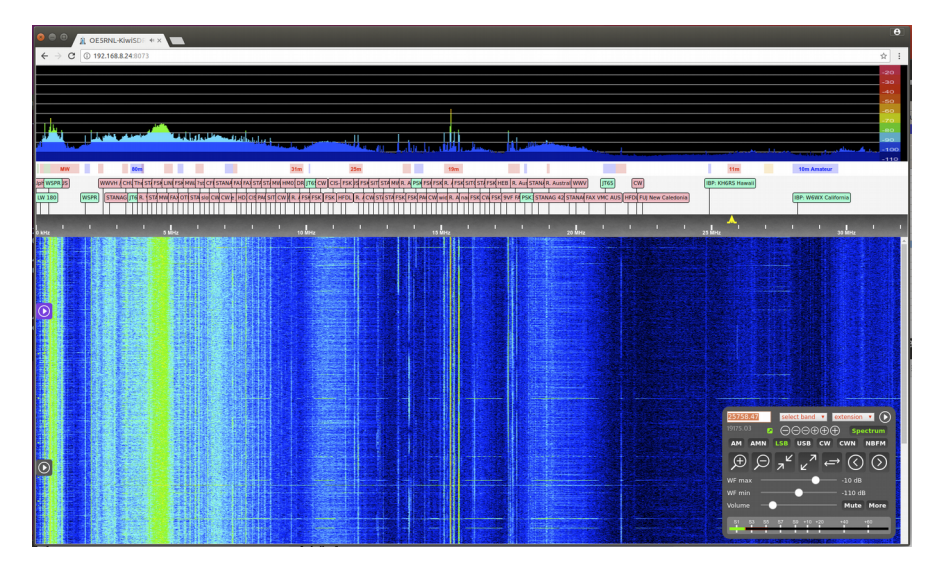

KIWI SDR

#### Kein SDR-RX: Der Superhet

#### Klassischer RX: Hardware Defined Radio

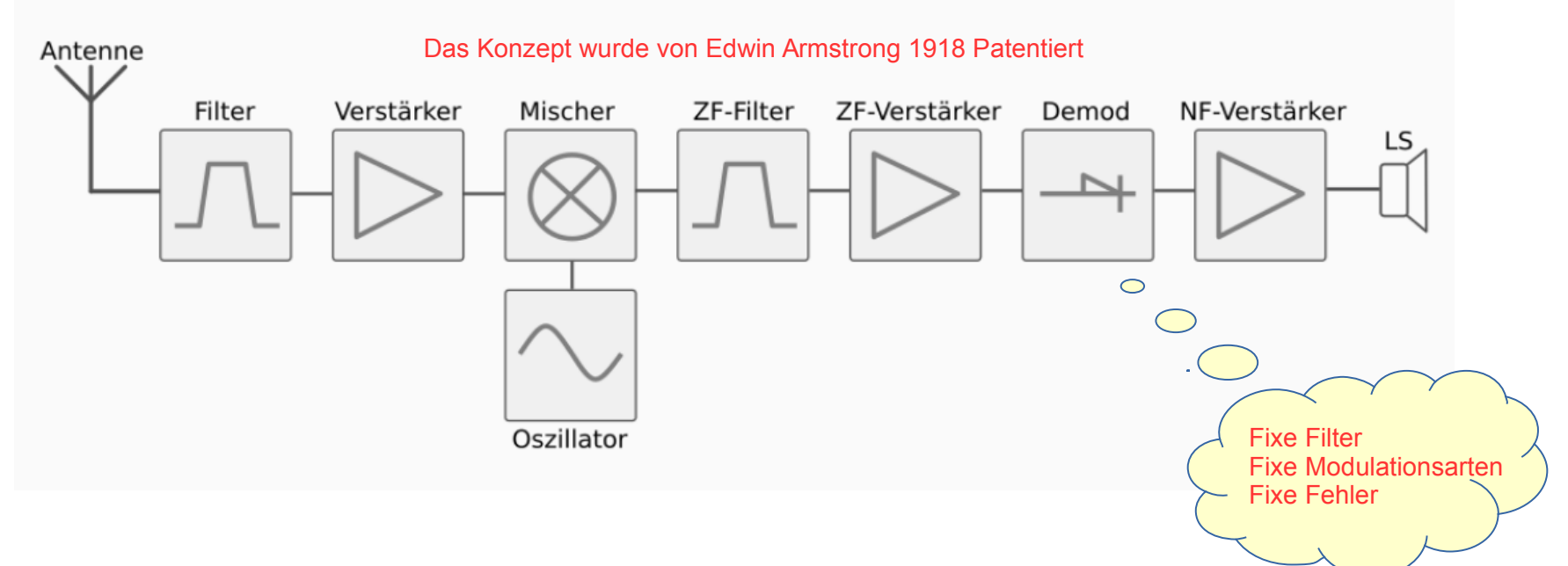

- Die Qualität der Bauteile bestimmt die Qualität des RX und TX
- **Schwer zu ändern:** HW Filter, fixe Modulationsarten (meist nur AM, FM, SSB, CW)
- Die Alterung der Bauteile verändert die Eigenschaften des RX

#### Der Superhet mit PC

Der erste Schritt zum SDR: Klassischer RX + PC mit Soundkarteninterface

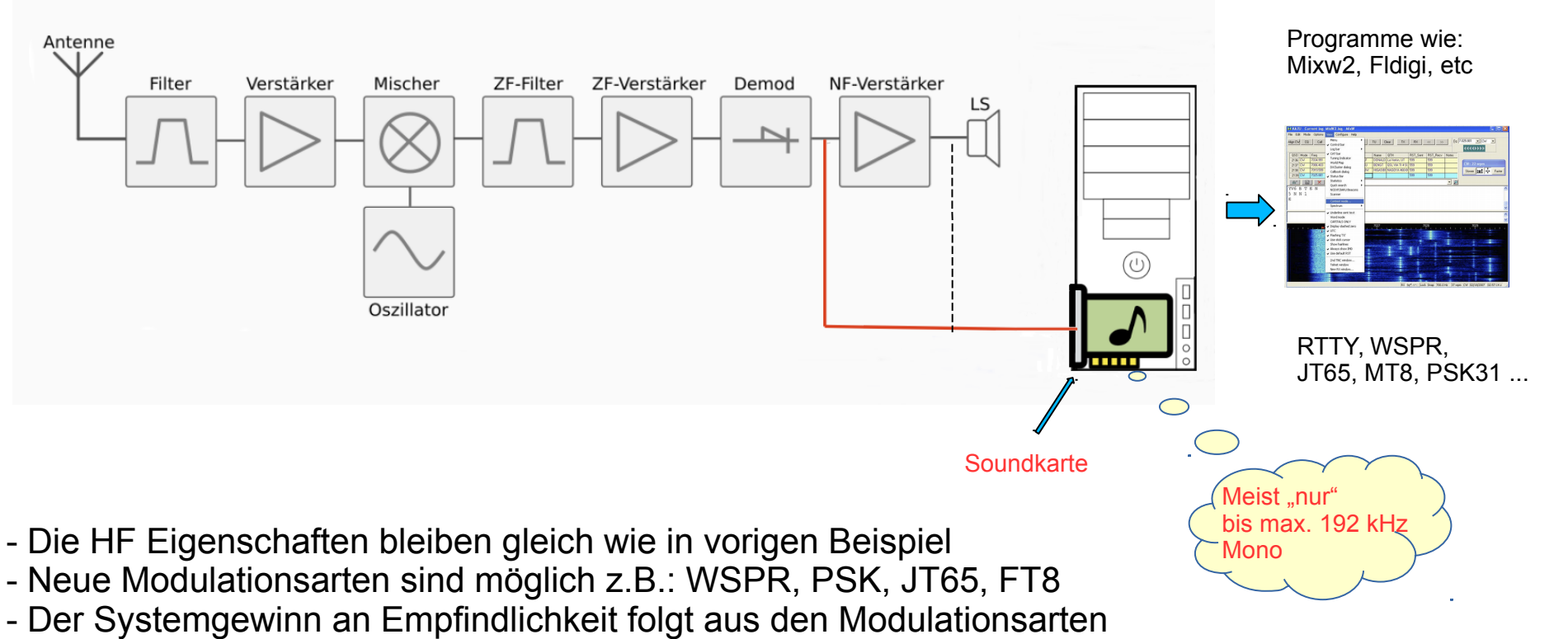

- Spektrum- und Wasserfalldarstellung wird durch die Bandbreite der Soundkarte bestimmt
- Die Soundkarte ist der AD Wandler und bestimmt auch die Darstellungsbandbreite

#### Noch kein "echter" SDR

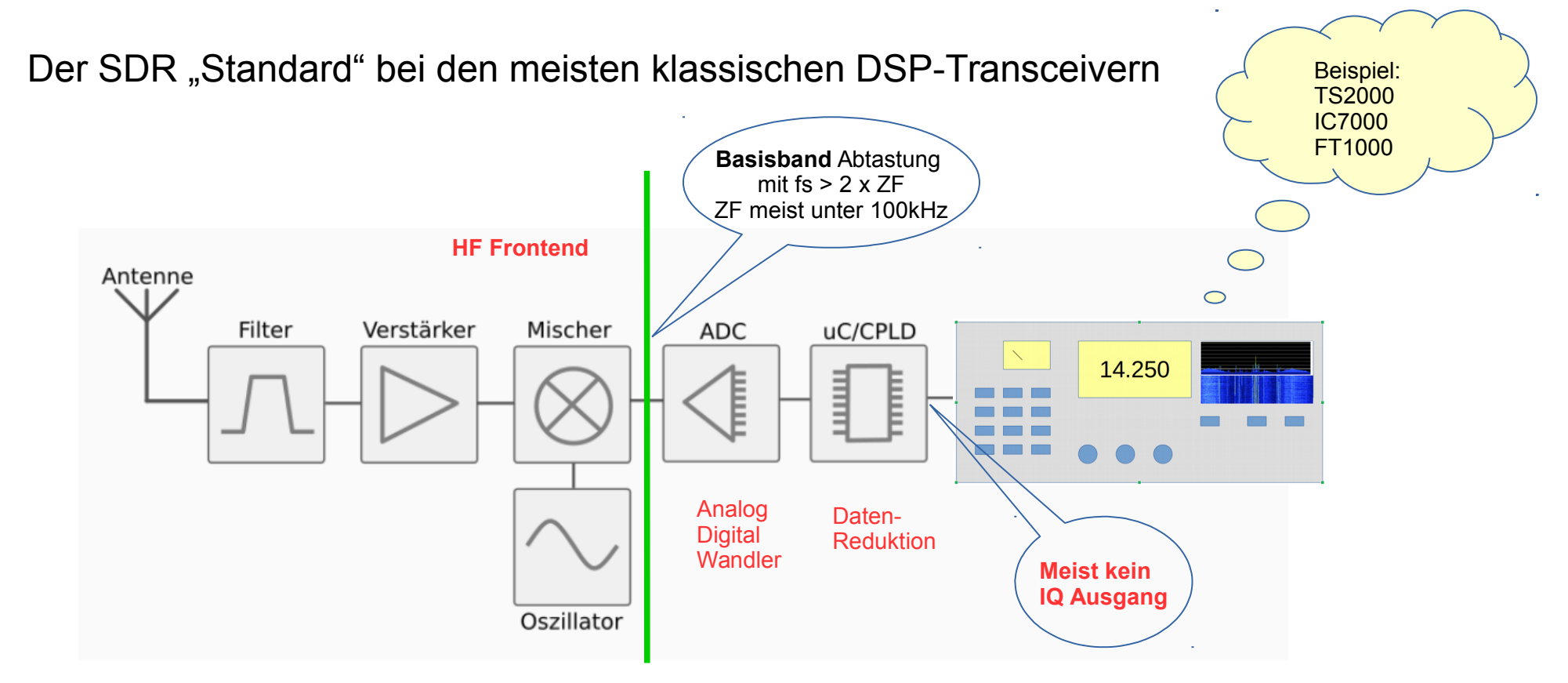

- Hier wird bereits im Transceiver bei einer relativ niedrigen ZF digitalisiert
- Die Geräte haben eine "normale" Frontplatte oder auch nicht ->TS2000X
- Teilweise auch mit Wasserfall und Spektrum Anzeige, aber mit geringer Anzeirebandbreite
- **Vorteil:** Digitale Filter, weitere Modulationsarten wie RTTY und CW Decoder direkt integriert
- **Nachteil:** Nur über Firmwareupdates änderbar

#### Fast schon ein "echter" SDR

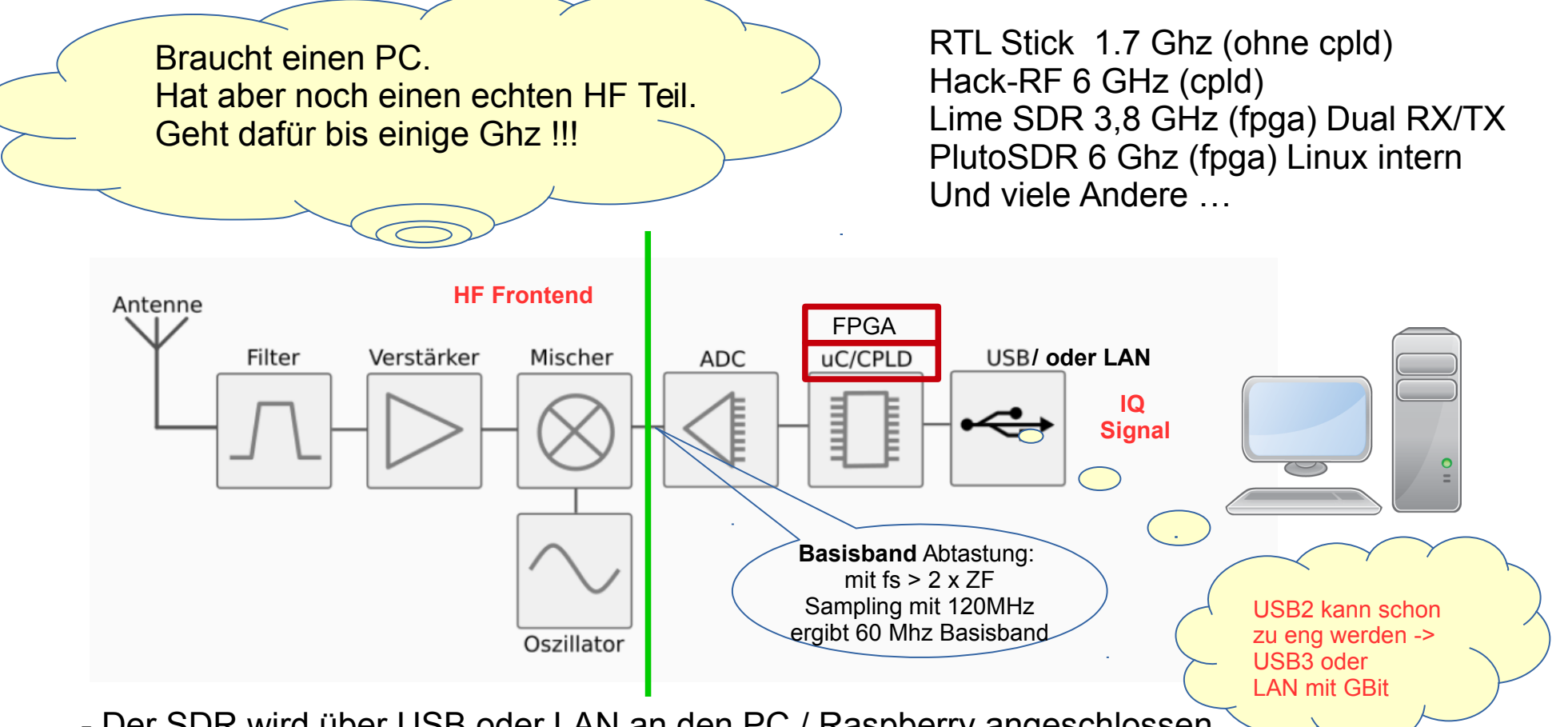

- Der SDR wird über USB oder LAN an den PC / Raspberry angeschlossen - Das HF Frontend Filter/Mischer/VCO bestimmt stark die HF Eigenschaften
- Verwendet werden Analog Digital Converter ( ADC ) bis 80 Mhz Basisbandbreite
- Die eigentliche Signalverarbeitung erfolgt im PC / Raspberry  $\rightarrow$  sehr Flexibel
- Sehr viele Open Source Programme verfügbar

#### Der "echte" SDR

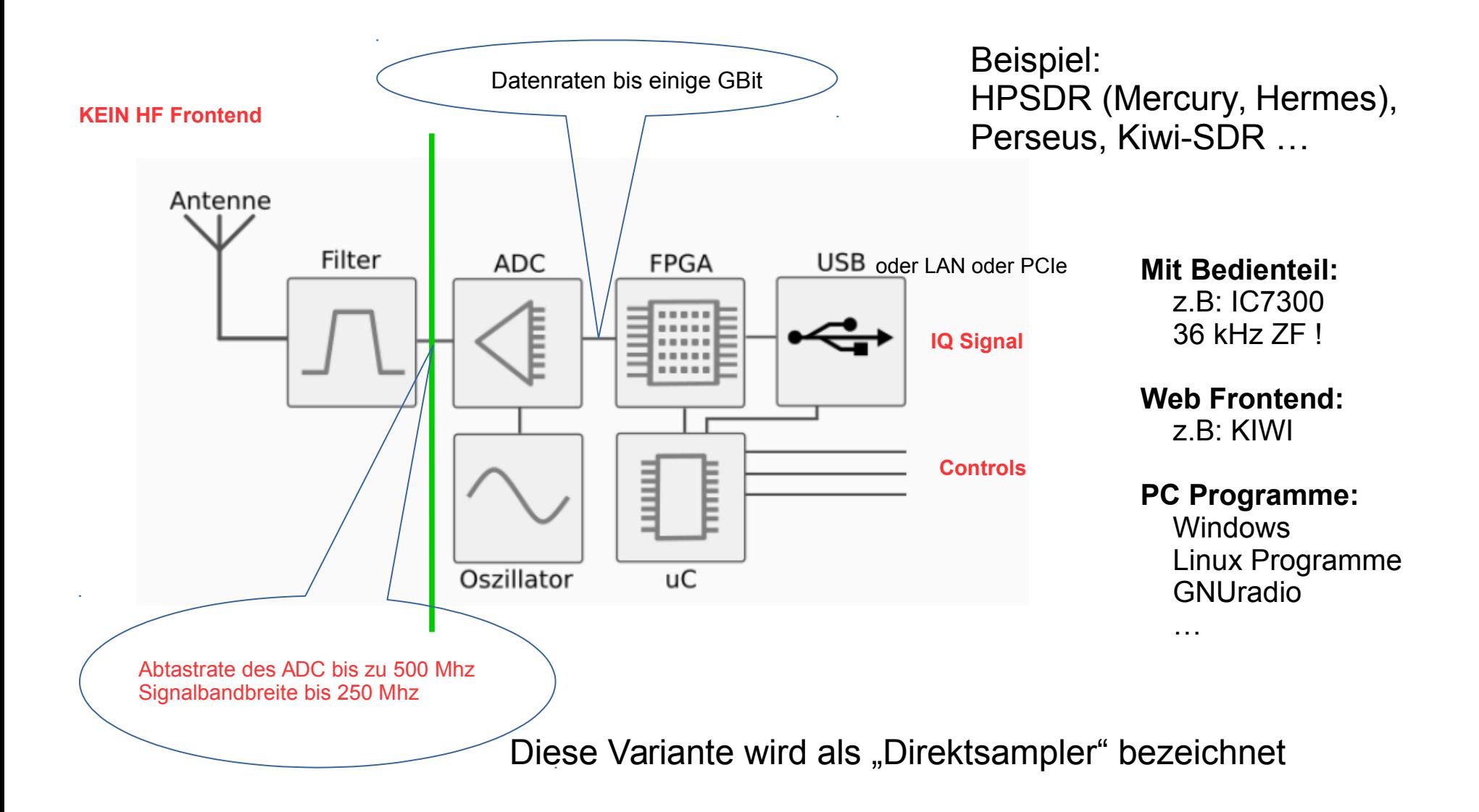

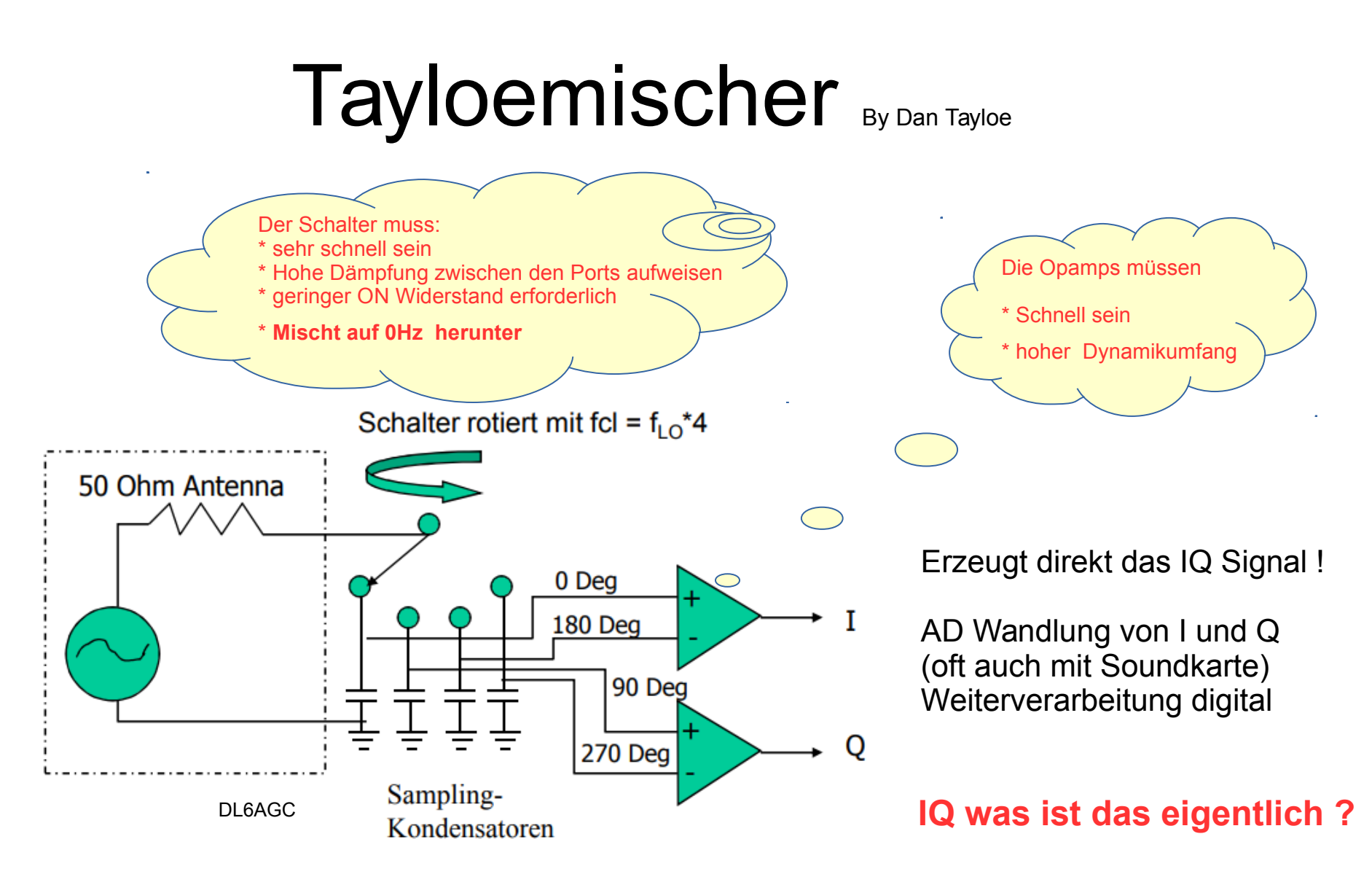

- z.B.: SDR1000, Elecraft KX3, KX2, McHF, Softrock, FA-SDR, Softrock
- Mit wenigen Bauteilen lässt sich ein günstiger SDR aufbauen
- Jedoch werden zwei AD Wandler benötigt (zB: Stereo Soundkarte)

#### Zusammenfassung Unterschiedlicher SDR Konzepte

- Geräte ohne HF Frontend
	- Direktsampler (HF direkt am ADC)
	- Direktmischer (HF direkt am Tayloemischer)
- Geräte mit HF Frontend
	- Direktsampler oder Direktmischer mit HW Down/Up Converter (Superhet Prinzip)

# Der Weg zum IQ Signal

Die Erklärung erfolgt hier über die **Modulation/Demodulation** eines Trägers. Das funktioniert immer nach dem gleichen Prinzip, egal ob digital oder analog, auch ohne IQ ...

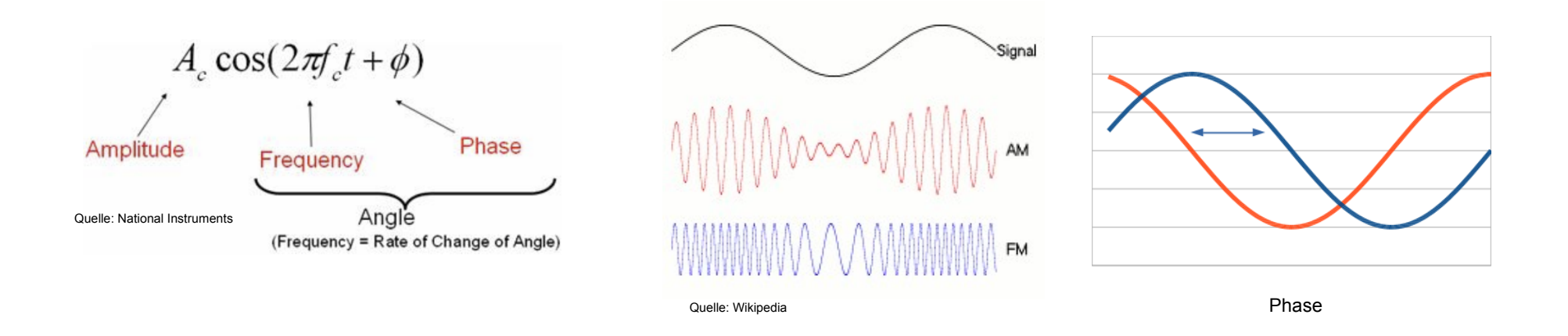

- Alle Modulationsarten basieren auf AM, FM, Phase und Kombinationen aus diesen

- Es können auch gleichzeitig mehrere Träger auftreten. Das Prinzip bleibt auch dann gleich
- z.B. 16QAM **Q**uadratur **A**mplituden **M**odulation mit 16 Zuständen. Das ist eine Mischung aus Amplituden und Phasenmodulation

#### IQ Signal Demodulation

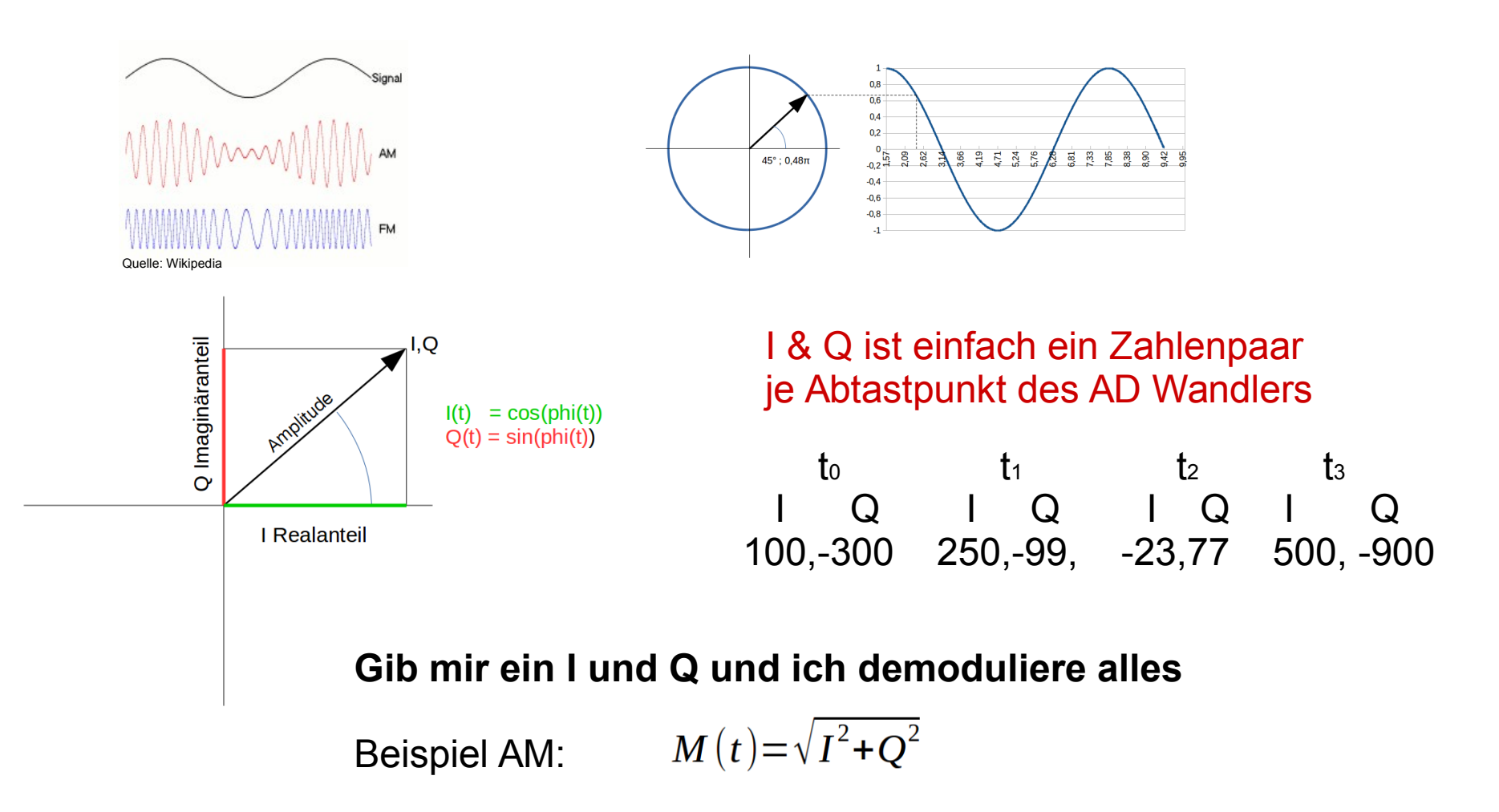

Das **IQ Basisband Signal** wird von den meisten SDR über USB oder LAN ausgegeben

## Digitale Signalverarbeitung I

Wie wird das IQ Signal erzeugt ? Antwort: Tayloe Mischer oder DCC

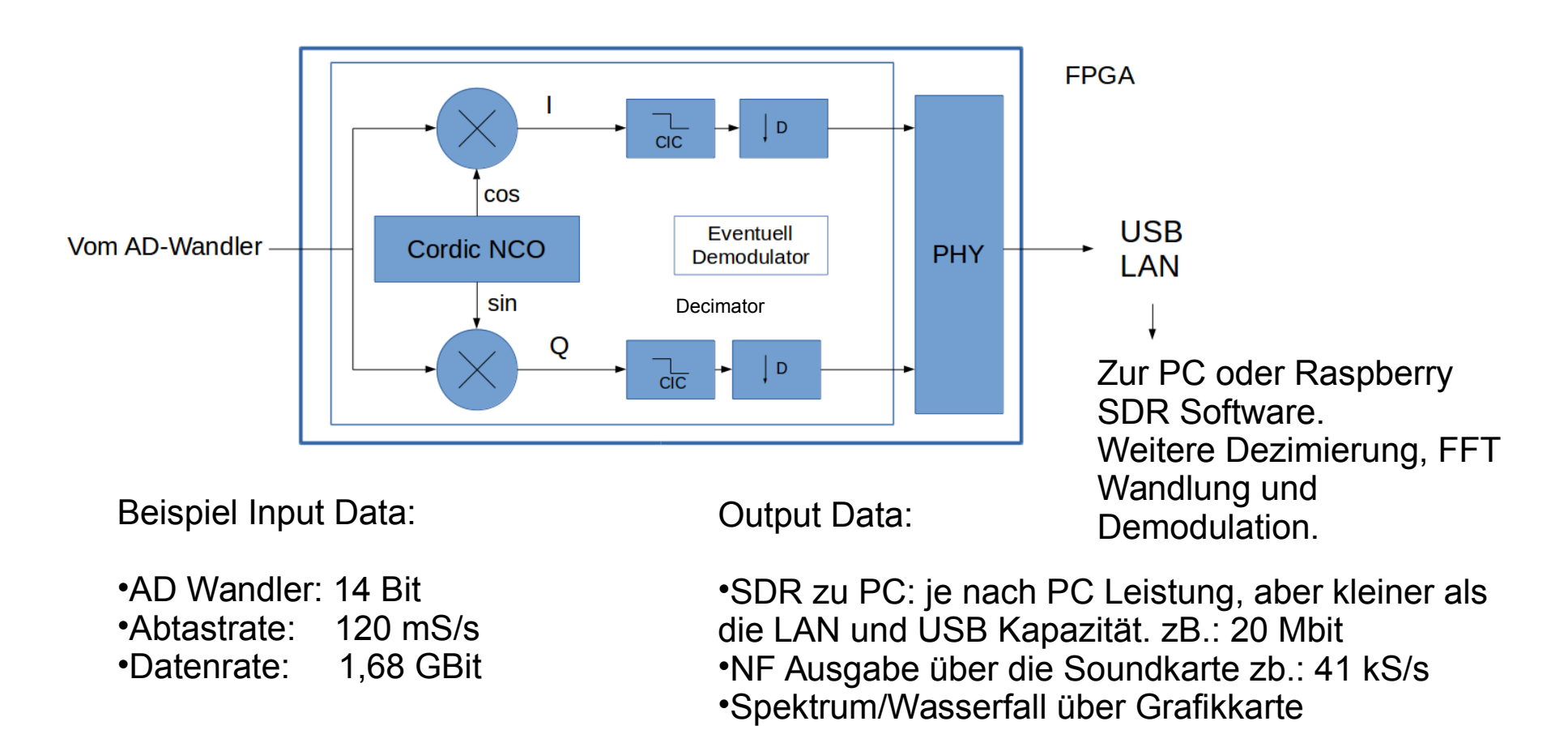

Dezimierung wird durch Filterung und Downsampling erreicht. Downsampling mit M bedeutet, dass wir nur jedes Mte-Sample behalten und den Rest verwerfen. Jede Verdoppelung (2,4,8 …) der Dezimierung erzeugt weitere 3 dB Dynamikumfang. Es fügt dem ENOB des ADC ein weiteres virtuelles Halbbit hinzu.

# Digitale Signalverarbeitung II

...oder warum SDR Empfänger empfindlicher sein können !

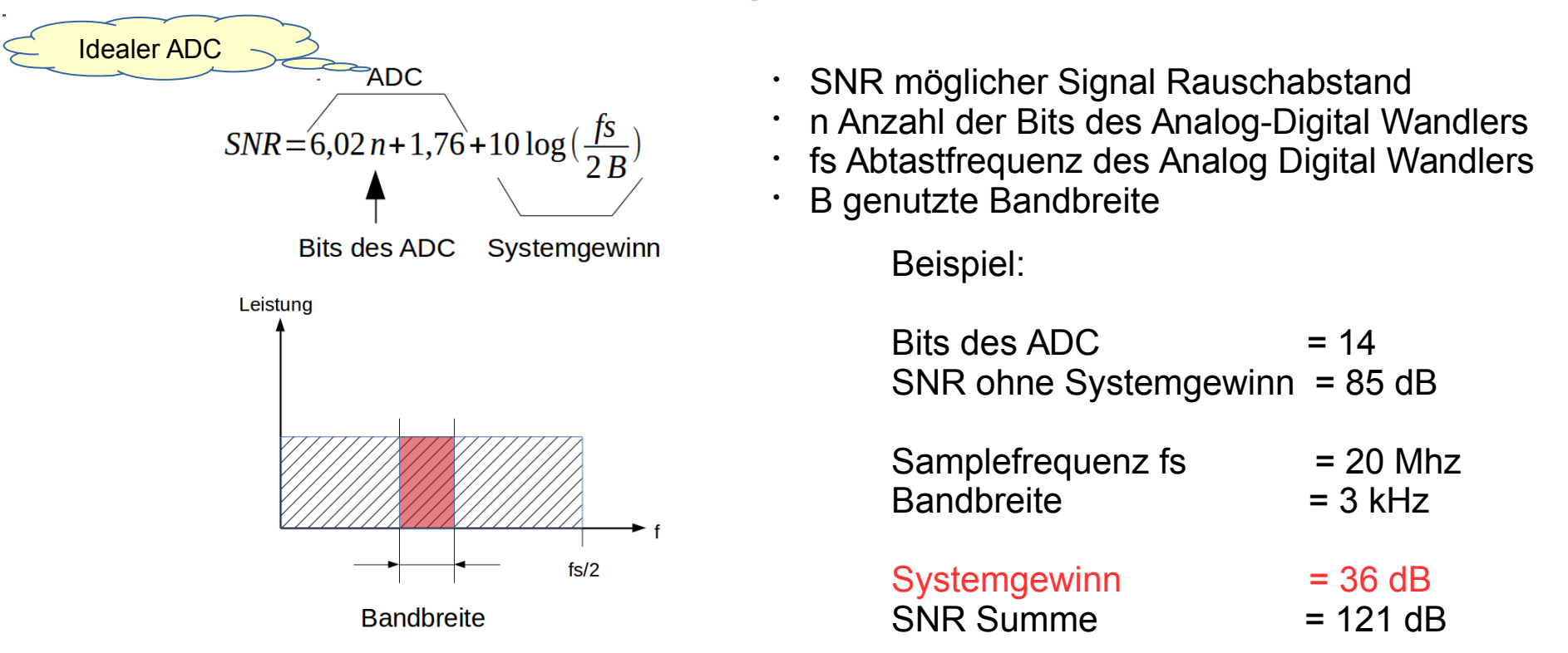

- Durch das Sampeln mit höherer Frequenz (Oversampling) ergibt sich ein Systemgewinn
- Ähnlicher Effekt wie beim normalen RX. Schmälere Filter  $\rightarrow$  weniger Rauschen
- Wird in einer FFT die Anzahl der Pins erhöht folgt ein Systemgewinn  $\rightarrow$  g=10\*log(Pins/2) Eine Verdopplung der FFT Pins ergibt +3dB SNR

#### Zusammenfassung I

- Es gibt SDR mit HF Frontend
	- Die haben einen Mischer vor dem AD Wandler
- Ein Sonderfall ist der Tayloemischer (und andere …)
	- Diese erzeugen direkt ein IQ Signal
- Es gibt SDR Directsampler
	- Die haben ein Filter und ev. Vorverstärker vor dem AD Wandler
- AD Wandler tasten (sampeln) mindestens mit der doppelten Frequenz der gewünschten Basisband Bandbreite ab
- Über die "IQ Schnittstelle" wird das gesamte gesampelte Eingangssignal (dezimiert oder nicht) an z.B: den PC zur Demodulation geliefert

## Zusammenfassung II

- Modulationsarten bauen immer auf AM, FM, PH auf
- Das IQ Signal eines Kanals Repräsentiert den Modulationsinhalt
- Der AD Wandler und die Software legen den möglichen SNR fest
- Systemgewinne durch Oversampling, Dezimierung und FFT mit hoher Anzahl an FFT Pins
- Ist jeder SDR ein guter RX / TX ?

- Nein, es gibt auch SDR mit schlechter HW und SW

#### Live Demonstrationen

### Openwebsdr / KIWI SDR

- Entwickelt von HA7ILM Andreas Retzler
- Openwebsdr jetzt mit 3D Wasserfall !!! - z.B: http://hgdyn.servebeer.com:8099/
- Viele Empfänger im Netz -- z.B. Www.sdr.hu
- Aufbauend auf openwebsdr
- KiwiSDR
	- Web Interface
	- 4 Empfänger gleichzeitig
	- WSPR Decoder

# GnuRadio Companion (1)

- Infos und Download: <https://www.gnuradio.org/>
- Lego für Funkamateure
- Ermöglicht das "spielen" mit der SDR Technologie unter Linux und Windows
- Unterstützt SDR Hardware verschiedenster Hersteller - RTL Stick, HackRF, LimeSDR, PlutoSDR …
- Gezeigt wird in der Demo

- WFM Receiver, NFM Receiver, NFM Transmitter

## Gnuradio Companion (2)

#### 438,5 MHz Beispiel NFM Demodulation

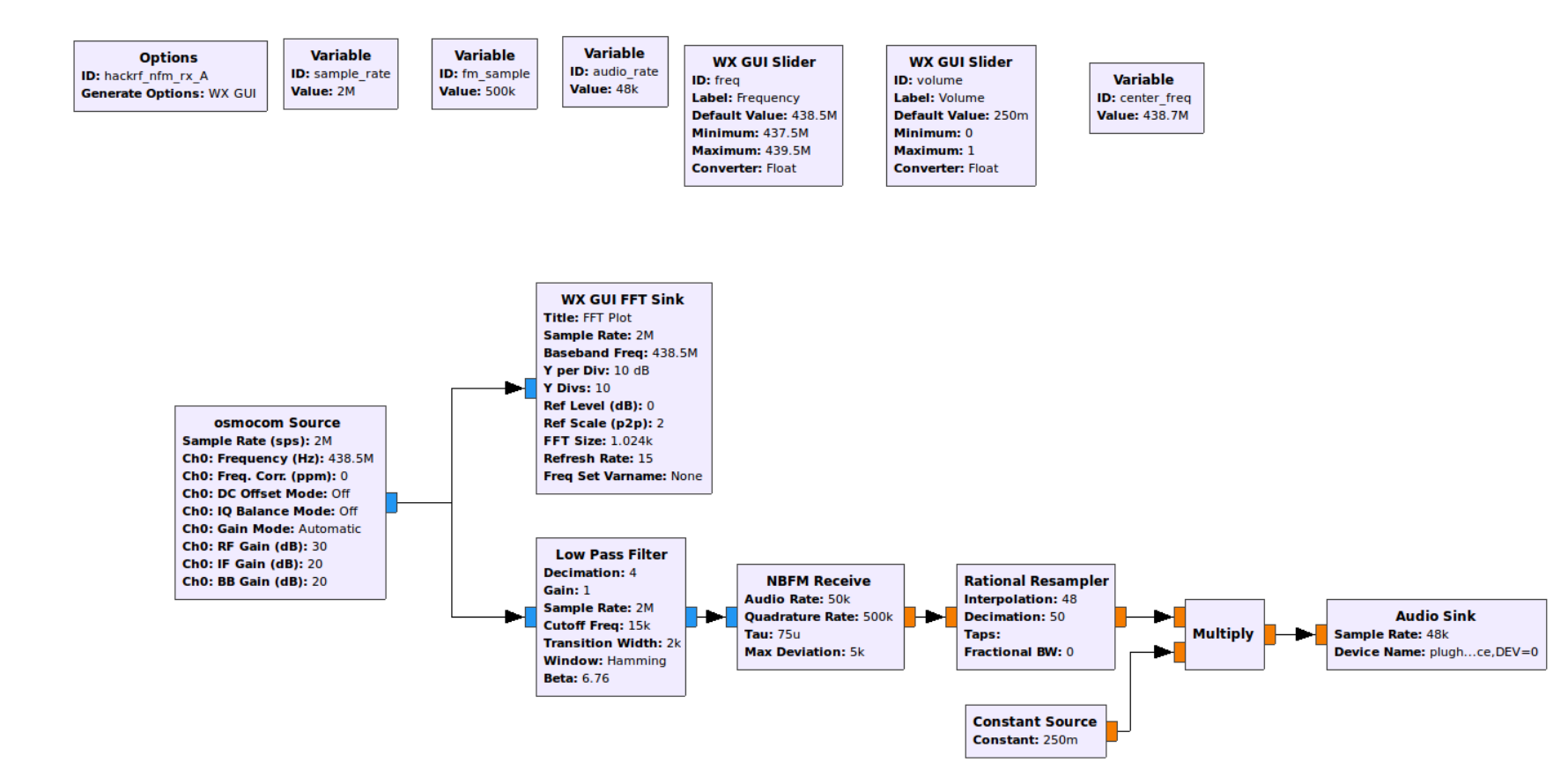

## Gnuradio Companion (3)

#### 438,5 MHz Beispiel NFM Demodulation

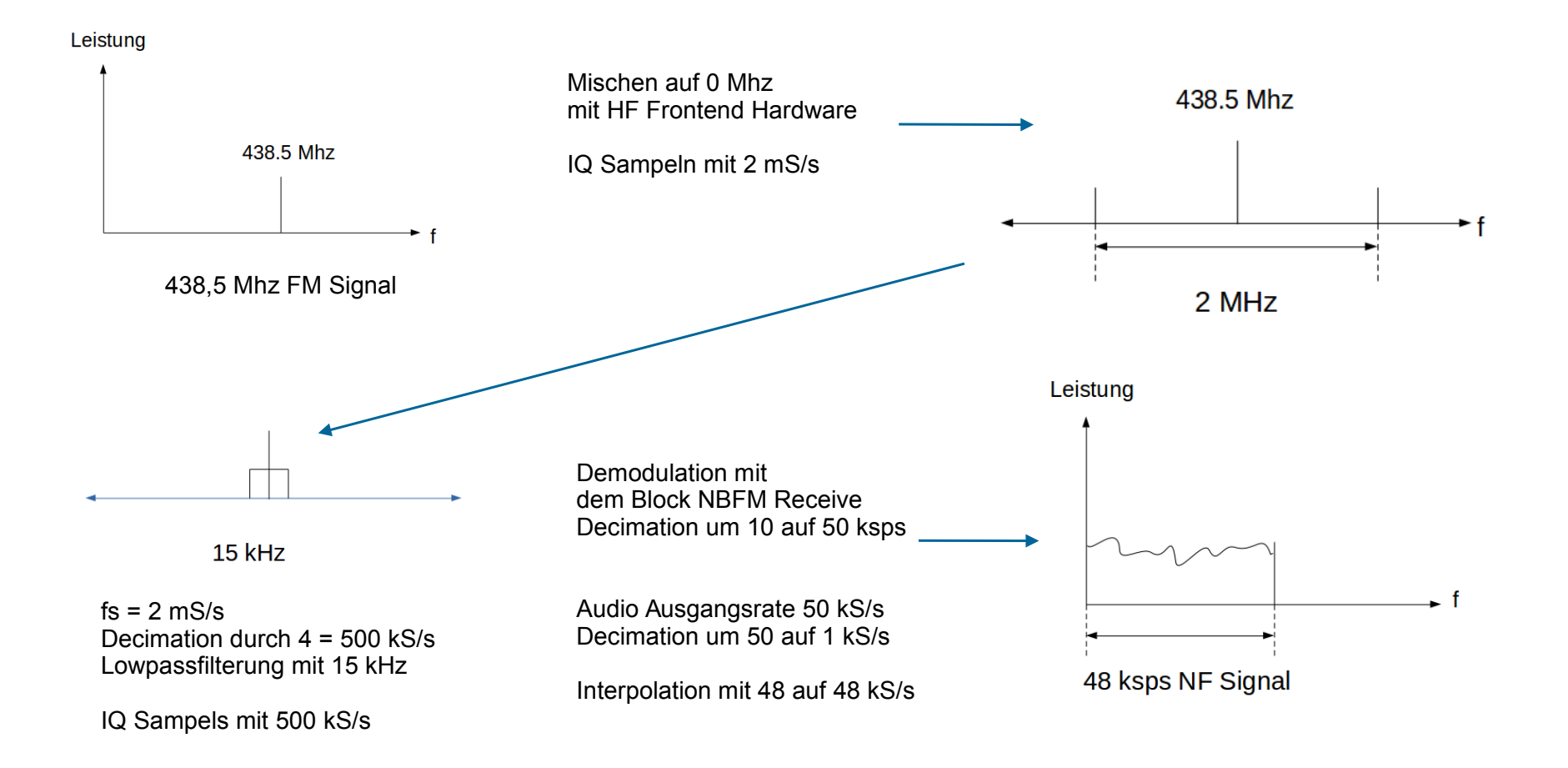

### SDR Angel

- Infos auf <https://github.com/f4exb/sdrangel>
- Demo mit LimeSDR
	- https://myriadrf.org/projects/limesdr/
- Über Plugins erweiterbar
- Unterstützt div. SDR Hardware
- Modulationsarten werden über Plugins realisiert

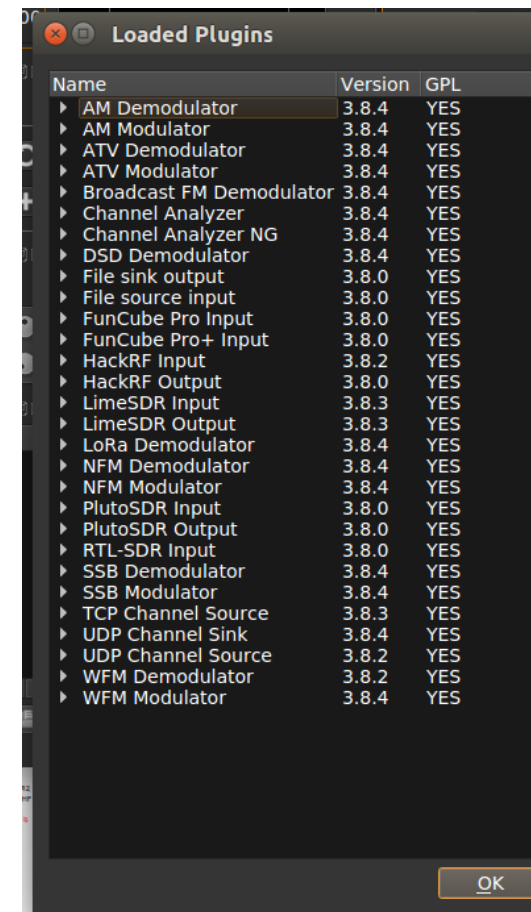

#### **QradioLink**

- Website: <http://qradiolink.org/>
- Basiert auf GNU-Radio, realisiert RX und TX
- Analog and digital mode repeater full duplex mode, no mixed mode repeater
- Audio codecs: Codec2 700 bit/s, Codec2 1400 bit/s, Opus 9600 bit/s
- Digital modulation: BPSK, DQPSK, 2FSK, 4FSK
- Analog Modulation: narrow FM (5 kHz), FM (10 kHz), Wide FM (broadcast, receive-only), AM, SSB

#### qtcsdr

- Qtcsdr wurde von ha7ilm (Andreas Retzler) entwickelt
	- Er hat mit openwebrx die Grundlage für den KIWI SDR geschaffen
	- Von ihm kommt die Kommadozeilen SDR Software csdr
- RX über RTL-Stick
- TX mit rpitx von F5OEO am Raspberry GPIO Pin18
	- BANDPASS Filter am Ausgang ZWINGEND notwendig
	- Der Raspberry gibt ein Rechtecksignal aus !!!
- SDR Signalverarbeitung mit csdr im RX und TX Zweig
- https://github.com/ha7ilm/qtcsdr

#### Raspberry Pi als Sender

- Infos auf: <https://github.com/F5OEO/rpitx>
- rpitx ist ein Sender für den Raspberry PI(B, B+, PI2, PI3 und PI zero)
- Modulationsarten: FM, SSB, SSTV
- Er sendet direkt über eine GPIO Leitung ohne HF Teil !
- Im Bereich von 5 KHz up to 500 Mhz
	- Der Raspberry gibt ein Rechtecksignal aus !!!
	- BANDPASS Filter am Ausgang ZWINGEND notwendig

#### **Installation:**

git clone <https://github.com/F5OEO/rpitx>

cd rpitx

# make sure to have access to the internet to download packages

 # or download and install them manually (libsndfile1-dev and imagemagick) ./install.sh

GPIO 18, means Pin 12 of the GPIO header -> Antenna

# Links und Infos (I)

- <https://df4or.blogspot.co.at/2015/06/sdr-eine-einfuhrung.html>
	- Die Folien von DF4OR sind die Basis für die Folien 5,6,7,8,9
- <http://www.ni.com/tutorial/4805/en/>
- <https://github.com/simonyiszk/csdr>
- <https://github.com/ha7ilm/qtcsdr>
- [https://de.wikipedia.org/wiki/Software\\_Defined\\_Radio](https://de.wikipedia.org/wiki/Software_Defined_Radio)
- <https://github.com/f4exb/sdrangel>
- <https://github.com/kantooon/qradiolink>
- <https://myriadrf.org/blog/digital-video-transmission-using-limesdr-gnu-radio/>

Die Slides zum Vortrag unterliegen der Creative Commons Lizenz CC-BY-SA 3.0

# Links und Infos (II)

- Modulation und QAM Basics https://www.youtube.com/watch?v=d7l5NbFfBiU
- Basics of IQ Signals and IQ modulation & demodulation https://www.youtube.com/watch?v=h\_7d-m1ehoY
- IQ Signals Part II: AM and FM phasor diagrams, SSB phasing method https://www.youtube.com/watch?v=5GGD99Qi1PA
- Quadrature Mixers, IQ Demodulation, and the Tayloe Detector https://www.youtube.com/watch?v=JuuKF1RFvBM
- Einige interessante Videos zum Thema Amateurfunk und Technik https://www.youtube.com/channel/UCiqd3GLTluk2s\_IBt7p\_LjA
- Quadraturamplitudenmodulation mit QAM Rechner http://elektroniktutor.de/signalkunde/qam\_ana.html

## Links und Infos (III)

Die Präsentation könnt ihr euch als PDF File downloaden

https://www.oevsv.at/technik/

Eine sehr gute und praxisnahe **Einführung in die SDR Technik mit GnuRadio**  in drei Bänden von Paul und David Clark. Erhältlich als Hardcover und als Kindle Version.

Volume1: Introduction to Software Defined Radio Volume2: Basic Analog Radio Volume3: Basic Digital Communications

#### Danke

#### für die Aufmerksamkeit